*Buttress Dams Formulas...* 1/16

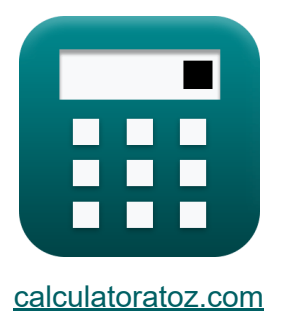

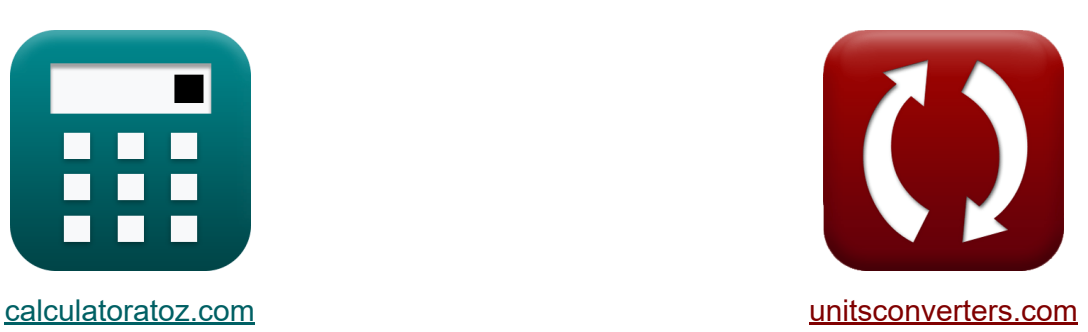

# **Dighe contraffatte Formule**

Esempi!

[Calcolatrici!](https://www.calculatoratoz.com/it) Esempil [Conversioni!](https://www.unitsconverters.com/it)

Segnalibro **[calculatoratoz.com](https://www.calculatoratoz.com/it)**, **[unitsconverters.com](https://www.unitsconverters.com/it)**

La più ampia copertura di calcolatrici e in crescita - **30.000+ calcolatrici!** Calcola con un'unità diversa per ogni variabile - **Nella conversione di unità costruita!**

La più ampia raccolta di misure e unità - **250+ misurazioni!**

Sentiti libero di CONDIVIDERE questo documento con i tuoi amici!

*[Si prega di lasciare il tuo feedback qui...](https://docs.google.com/forms/d/e/1FAIpQLSf4b4wDgl-KBPJGChMJCxFlqrHvFdmw4Z8WHDP7MoWEdk8QOw/viewform?usp=pp_url&entry.1491156970=Dighe%20contraffatte%20Formule)*

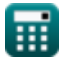

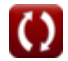

# **Lista di 33 Dighe contraffatte Formule**

# **Dighe contraffatte**

### **Dighe a contrafforte che utilizzano la legge del trapezio**

**1) Area in sezione della base per la massima intensità nel piano orizzontale sulla diga a contrafforte** 

$$
\begin{aligned} \textbf{\textit{f}}_{\textbf{X}}\textbf{\textit{A}}_{\text{cs}}&=\frac{p}{\sigma_{i}-\left(\frac{M_{b}\cdot Y_{t}}{I_{H}}\right)}\\ \textbf{ex}~&13.00444m^{2}=\frac{15kN}{1200Pa-\left(\frac{53N^{*}m\cdot20.2m}{23m^{4}}\right)} \end{aligned} \hspace{2cm}\textbf{A}_{\textbf{P}}^{\textbf{ri \textbf{ Calcolatrice C' }}}
$$

**2) Area in sezione della base per l'intensità minima nel piano orizzontale sulla diga a contrafforte**

$$
\begin{aligned}[t]{{\bm{K}}}\bm{\mathrm{A}}_{cs} &= \frac{p}{\sigma_{i} + \left(\frac{M_{b}\cdot Y_{t}}{I_{H}}\right)} \\ &\hspace{0.5cm}\text{ex}\left[12.03323 m^2 = \frac{15 k N}{1200 Pa + \left(\frac{53 N^* m \cdot 20.2 m}{23 m^*}\right)}\right] \end{aligned}
$$

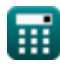

**3) Carico verticale totale per intensità minima sul piano orizzontale sulla diga a contrafforte** 

$$
\begin{aligned} \mathbf{\hat{r}}\mathbf{p} & = \left(\sigma_i + \left(\frac{M_b \cdot Y_t}{I_H}\right)\right) \cdot A_{cs} \\ \mathbf{ex} & \mathbf{16.20512kN} = \left(1200 \text{Pa} + \left(\frac{53 \text{N*m} \cdot 20.2 \text{m}}{23 \text{m*}}\right)\right) \cdot 13 \text{m}^2 \end{aligned}
$$

**4) Carico verticale totale per la massima intensità nel piano orizzontale sulla diga a contrafforte**

$$
\textbf{K}\!\left|\mathbf{p}=\left(\sigma_{\mathrm{i}}-\left(\frac{M_{\mathrm{b}}\cdot Y_{\mathrm{t}}}{I_{\mathrm{H}}}\right)\right)\cdot A_{\mathrm{cs}}\right|
$$

$$
\texttt{ex} \boxed{14.99488 \text{kN} = \left(1200 \text{Pa} - \left(\frac{53 \text{N*} \text{m} \cdot 20.2 \text{m}}{23 \text{m*}}\right)\right) \cdot 13 \text{m}^2}
$$

**5) Distanza dal baricentro per la massima intensità nel piano orizzontale sulla diga a contrafforte**

$$
\kappa Y_{t} = \left(\frac{\left(\sigma_{i} - \left(\frac{p}{A_{cs}}\right)\right) \cdot I_{H}}{M_{b}}\right)
$$
\n
$$
\exp\left(20.02903m\right) = \left(\frac{\left(1200Pa - \left(\frac{15kN}{13m^{2}}\right)\right) \cdot 23m^{4}}{53N^{*}m}\right)
$$
\n
$$
\exp\left(20.02903m\right) = \left(\frac{\left(1200Pa - \left(\frac{15k}{13m^{2}}\right)\right) \cdot 23m^{4}}{53N^{*}m}\right)
$$
\n
$$
\exp\left(20.02903m\right) = \left(\frac{\left(1200Pa - \left(\frac{15k}{13m^{2}}\right)\right) \cdot 23m^{4}}{53N^{*}m}\right)
$$
\n
$$
\exp\left(20.02903m\right) = \left(\frac{\left(1200Pa - \left(\frac{15k}{13m^{2}}\right)\right) \cdot 23m^{4}}{53N^{*}m}\right)
$$
\n
$$
\exp\left(20.02903m\right) = \left(\frac{\left(1200Pa - \left(\frac{15k}{13m^{2}}\right)\right) \cdot 23m^{4}}{53N^{*}m}\right)
$$
\n
$$
\exp\left(20.02903m\right) = \left(\frac{\left(1200Pa - \left(\frac{15k}{13m^{2}}\right)\right) \cdot 23m^{4}}{53N^{*}m}\right)
$$

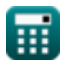

*Buttress Dams Formulas...* 4/16

**6) Intensità minima sul piano orizzontale sulla diga a contrafforte** 

$$
\begin{aligned} \mathbf{\hat{r}_i} &= \left(\frac{\mathbf{p}}{\mathbf{A_{cs}}}\right) - \left(\frac{\mathbf{M_b} \cdot \mathbf{Y_t}}{\mathbf{I_H}}\right) \\ \mathbf{ex} &1107.298 \mathrm{Pa} = \left(\frac{15 \mathrm{kN}}{13 \mathrm{m}^2}\right) - \left(\frac{53 \mathrm{N}^* \mathrm{m} \cdot 20.2 \mathrm{m}}{23 \mathrm{m}^4}\right) \end{aligned}
$$

**7) Massima intensità della forza verticale sul piano orizzontale sulla diga contrafforte**

$$
\boldsymbol{\kappa}\textcolor{red}{\alpha_i} = \textcolor{red}{\left(\frac{p}{A_{cs}}\right)} + \textcolor{red}{\left(\frac{M_b\cdot Y_t}{I_H}\right)}
$$

$$
\texttt{ex} \boxed{1200.394 \text{Pa} = \left(\frac{15 \text{kN}}{13 \text{m}^2}\right) + \left(\frac{53 \text{N*} \text{m} \cdot 20.2 \text{m}}{23 \text{m}^4}\right)}
$$

**8) Momento della diga di contrafforte sul piano orizzontale utilizzando lo stress**

$$
\begin{aligned} \textbf{f} \textbf{x} \left[ M = \left( \sigma + \left( \frac{L_{\text{Vertical}}}{A_{\text{cs}}} \right) \right) \cdot \frac{I_H}{Y_t} \right] \textbf{A} \textbf{pri Calculate} \textbf{F} \\ \textbf{e} \textbf{x} \left[ 175.0838 \text{kN*} \textbf{m} = \left( 150 \text{kPa} + \left( \frac{49 \text{kN}}{13 \text{m}^2} \right) \right) \cdot \frac{23 \text{m}^4}{20.2 \text{m}} \right] \end{aligned}
$$

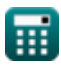

 $\mathbf{f}$ **x**  $\boxed{\mathrm{I_{H}}} =$ 

#### **9) Momento d'inerzia per intensità minima nel piano orizzontale sulla diga a contrafforte**

**[Apri Calcolatrice](https://www.calculatoratoz.com/it/moment-of-inertia-for-minimum-intensity-in-horizontal-plane-on-buttress-dam-calculator/Calc-27700)** 

$$
\begin{array}{c|c} \hline \text{ } & \mathbf{1}_{\mathbf{H}} & \\ & \mathbf{0}_{\text{i}} - \left( \frac{\text{p}}{\text{A}_{\text{cs}}} \right) \end{array}
$$
ex
$$
\text{ } \begin{array}{l} \hline \text{23.19633m}^{4} = \left( \frac{53 \text{N}^{*}\text{m} \cdot 20.2 \text{m}}{1200 \text{Pa} - \left( \frac{15 \text{kN}}{13 \text{m}^{2}} \right)} \right) \end{array}
$$

 $M_b \cdot Y_t$ 

 $\left| \mathbf{M}_{\mathbf{k}} \cdot \mathbf{Y}_{\mathbf{L}} \right|$ 

**10) Momento per intensità minima nel piano orizzontale sulla diga a contrafforte**

**[Apri Calcolatrice](https://www.calculatoratoz.com/it/moment-for-minimum-intensity-in-horizontal-plane-on-buttress-dam-calculator/Calc-27702)**  *f***x ex** ⎜⎝ ⎟⎠ ⎜⎝ ⎟⎠ M = (<sup>σ</sup> − ( LVertical Acs )) ⋅ IH Yt 166.5004kN\*m = (150kPa − ( 49kN 13m² )) ⋅ 20.2m 23m⁴

**11) Momento per la massima intensità nel piano orizzontale sulla diga a contrafforte**

$$
\mathbf{K} \boxed{\text{M} = \left( \sigma - \left( \frac{\text{p}}{\text{A}_{\text{cs}}} \right) \right) \cdot \frac{\text{I}_{\text{H}}}{\text{Y}_{\text{t}}}}
$$

$$
\text{ex}\left[169.4783 \text{kN*} \text{m} = \left(150 \text{kPa} - \left(\frac{15 \text{kN}}{13 \text{m}^2}\right)\right) \cdot \frac{23 \text{m}^4}{20.2 \text{m}}\right]
$$

### **Dighe su fondazioni morbide o porose**

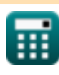

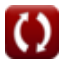

### **Dighe su fondazioni molli o porose secondo la legge di Darcy** M

#### **12) Congedo Linee Equipotenziali per Dighe su Fondazioni Morbide**

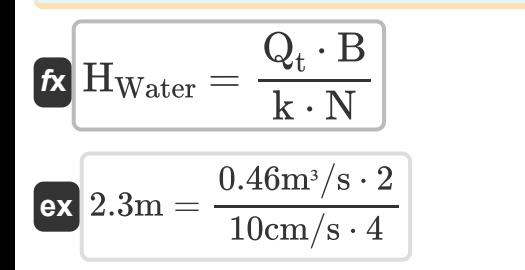

#### **13) Gradiente idraulico per battente unitario per dighe su fondazioni morbide**

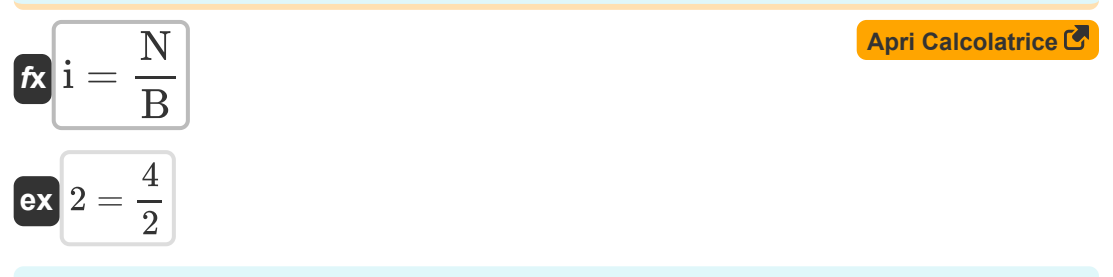

**14) Gravità specifica dell'acqua data sollecitazione neutra per unità di area per dighe su fondazioni morbide** 

$$
\begin{aligned} \textbf{\textit{fx}}~&W=\frac{\sigma_{\text{Neutralstress}}}{D\cdot\left(1+\frac{h}{L_n}\right)}\\ \textbf{ex}~&\frac{9.807748kN/m^3}{3m\cdot\left(1+\frac{15.6m}{2.9m}\right)} \end{aligned}
$$

**[Apri Calcolatrice](https://www.calculatoratoz.com/it/specific-gravity-of-water-given-neutral-stress-per-unit-area-for-dams-on-soft-foundations-calculator/Calc-27736)** 

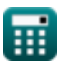

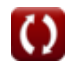

**15) Linee equipotenziali date il gradiente idraulico per battente unitario per dighe su fondazioni morbide** 

| $t\mathbf{x}$ | $\mathbf{N} = \mathbf{i} \cdot \mathbf{B}$ |
|---------------|--------------------------------------------|
| $\mathbf{ex}$ | $4.04 = 2.02 \cdot 2$                      |

**16) Lunghezza del condotto dopo aver utilizzato l'area del tubo in scarico** M

$$
\boxed{\textbf{L}_{pipe} = C_1 \cdot \frac{H_f}{V_{max}}}
$$
ex
$$
1.5 \text{m} = 9 \cdot \frac{5 \text{m}}{30 \text{m/s}}
$$

**17) Lunghezza della condotta data la sollecitazione neutra per unità di area per dighe su fondazioni morbide** 

$$
L_{n} = \frac{h}{\left(\frac{\sigma_{\text{Neutrals}tres}}{D \cdot W} - 1\right)}
$$
\n
$$
E_{\text{ex}} = \frac{15.6 \text{m}}{\left(\frac{187.7 \text{kN/m}^2}{3 \text{m} \cdot 9.81 \text{kN/m}^3} - 1\right)}
$$
\n
$$
E_{\text{ex}} = \frac{15.6 \text{m}}{2.90079 \text{m}} = \frac{15.6 \text{m}}{\left(\frac{187.7 \text{kN/m}^2}{3 \text{m} \cdot 9.81 \text{kN/m}^3} - 1\right)}
$$
\n
$$
E_{\text{ex}} = \frac{187.7 \text{kN/m}^2}{\left(\frac{187.7 \text{kN/m}^2}{3 \text{m} \cdot 9.81 \text{kN/m}^3} - 1\right)}
$$
\n
$$
E_{\text{ex}} = \frac{187.7 \text{kN/m}^2}{\left(\frac{187.7 \text{kN/m}^2}{3 \text{m} \cdot 9.81 \text{kN/m}^3} - 1\right)}
$$
\n
$$
E_{\text{ex}} = \frac{15.6 \text{m}}{2.9007 \text{m}} = \frac{15.6 \text{m}}{2.9007 \text{m}} = \frac{15.6 \text{m}}{2.9007 \text{m}} = \frac{15.6 \text{m}}{2.9007 \text{m}} = \frac{15.6 \text{m}}{2.9007 \text{m}} = \frac{15.6 \text{m}}{2.9007 \text{m}} = \frac{15.6 \text{m}}{2.9007 \text{m}} = \frac{15.6 \text{m}}{2.9007 \text{m}} = \frac{15.6 \text{m}}{2.9007 \text{m}} = \frac{15.6 \text{m}}{2.9007 \text{m}} = \frac{15.6 \text{m}}{2.9007 \text{m}} = \frac{15.6 \text{m}}{2.9007 \text{m}} = \frac{15.6 \text{m}}{2.9007 \text{m}} = \frac{15.6 \text{m}}{2.9007 \text{m}} = \frac{15.6 \text{m}}{
$$

$$
\overline{\mathbb{H}}
$$

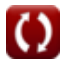

#### **19) Numero di letti dato gradiente idraulico per testa unitaria per dighe su fondazioni morbide**

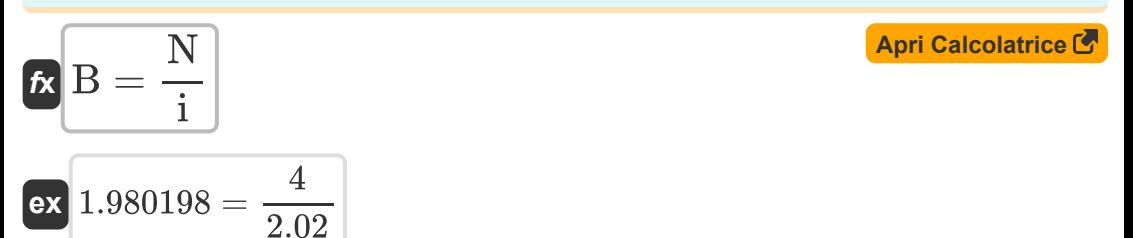

#### **20) Numero di posti letto dimessi per le dighe su fondazioni morbide**

$$
\pmb{\kappa}\boxed{\text{B}=\text{k}\cdot\text{H}_{\text{Water}}\cdot\frac{\text{N}}{\text{Q}_{\text{t}}}}
$$

$$
\boxed{\text{ex}}{2=10\text{cm/s}\cdot2.3\text{m}\cdot\frac{4}{0.46\text{m}^3/\text{s}}}
$$

#### **21) Nuovo coefficiente materiale C2 per dighe su fondazioni morbide o porose**

$$
\mathbf{f} \times \begin{bmatrix} C_2 = \frac{C_1}{V_{\text{max}}} \end{bmatrix}
$$
   
ex  $0.3 = \frac{9}{30 \text{ m/s}}$ 

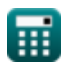

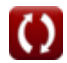

#### **22) Permeabilità data Pendenza idraulica per unità di testa per dighe su fondazioni morbide**

**[Apri Calcolatrice](https://www.calculatoratoz.com/it/permeability-given-hydraulic-gradient-per-unit-head-for-dams-on-soft-foundations-calculator/Calc-27726)**   $f_{\mathbf{X}}\mathbf{k} = \frac{\mathbf{Q_t} \cdot \mathbf{B}}{H}$ **ex**  $10 \text{cm/s} = \frac{0.46 \text{m}^3/\text{s} \cdot 2}{0.2 \text{m/s}^2}$  $\overline{\mathrm{H}_{\mathrm{Water}} \cdot \mathrm{N}}$ 

**23) Portata data dal gradiente idraulico per prevalenza unitaria per dighe su fondazioni morbide** 

$$
\boldsymbol{\kappa} \boxed{\boldsymbol{\mathrm{Q_t}} = \boldsymbol{\mathrm{k}} \cdot \boldsymbol{\mathrm{H}}_{\mathrm{Water}} \cdot \frac{\boldsymbol{\mathrm{N}}}{\boldsymbol{\mathrm{B}}}}
$$

$$
\text{ex } 0.46\text{m}^3/\text{s} = 10\text{cm}/\text{s}\cdot 2.3\text{m}\cdot \frac{4}{2}
$$

 $\overline{2.3m\cdot 4}$ 

**24) Pressione totale per unità di area per dighe su fondazioni morbide** 

$$
\kappa\!\left[\!\left.\text{P}_0\!=\mathrm{D}\cdot\mathrm{W}\cdot\left(\dfrac{\mathrm{S}+\mathrm{e}}{1+\mathrm{e}}\right)\right.\right]
$$

$$
\textbf{ex}\left[109.6936 \text{Pa} = 3\text{m} \cdot 9.81 \text{kN}/\text{m}^3 \cdot \left(\frac{7+1.2}{1+1.2}\right)\right.
$$

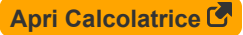

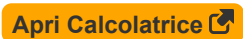

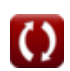

**25) Rapporto di vuoto data la pressione totale per unità di area per le dighe su fondazioni morbide** 

$$
\kappa\!\left|\mathrm{e}=\frac{\mathrm{S}-\left(\frac{\mathrm{P}_0}{\mathrm{D}\!\cdot\!\mathrm{W}}\right)}{\left(\frac{\mathrm{P}_0}{\mathrm{D}\!\cdot\!\mathrm{W}}\right)-1}\right|
$$

$$
\text{ex } 1.20257 = \frac{7 - \left(\frac{109.6 \text{Pa}}{3 \text{m} \cdot 9.81 \text{kN/m}^3}\right)}{\left(\frac{109.6 \text{Pa}}{3 \text{m} \cdot 9.81 \text{kN/m}^3}\right) - 1}
$$

#### **26) Saturazione per pressione totale per unità di area per dighe su fondazioni morbide**

$$
\mathbf{K}\left[\mathrm{S}=\left(\mathrm{P_T}\cdot\frac{1+\mathrm{e}}{\mathrm{D}\cdot\mathrm{W}}\right)-\mathrm{e}\right]
$$

**[Apri Calcolatrice](https://www.calculatoratoz.com/it/saturation-for-total-pressure-per-unit-area-for-dams-on-soft-foundations-calculator/Calc-27732)** 

**[Apri Calcolatrice](https://www.calculatoratoz.com/it/neutral-stress-per-unit-area-for-dams-on-soft-foundations-calculator/Calc-27734)** 

$$
\boxed{\text{ex}}\,6.649134=\left(105 \text{Pa} \cdot \frac{1+1.2}{3 \text{m} \cdot 9.81 \text{kN/m}^3}\right)-1.2
$$

**27) Sollecitazione neutra per unità di area per dighe su fondazioni morbide** M

$$
\kappa\!\!\left[\!\!\vphantom{\frac{\partial}{\partial\!\!\!{\mathop{\rm \mathbf{C}}}_{\mathop{\rm Neutrals}}}}\right. \hspace{-1mm} \mathrm{dt} = D \cdot W \cdot \left(1 + \frac{h}{L_n}\right)\!\!\right]
$$

$$
\texttt{ex} \left[ 187.7431 \text{kN/m}^{\text{2}} = 3\text{m} \cdot 9.81 \text{kN/m}^{\text{3}} \cdot \left( 1 + \frac{15.6 \text{m}}{2.9 \text{m}} \right) \right]
$$

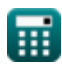

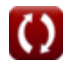

 $f{\mathbf x}\big|{\mathbf V}_{\max} = {\mathbf C}_1\cdot$ 

#### **28) Velocità data la lunghezza del condotto dopo aver utilizzato l'area del tubo in scarico**

**[Apri Calcolatrice](https://www.calculatoratoz.com/it/velocity-given-length-of-conduit-after-using-area-of-pipe-in-discharge-calculator/Calc-27713)** 

**[Apri Calcolatrice](https://www.calculatoratoz.com/it/maximum-velocity-given-new-material-coefficient-c-2-for-dams-on-soft-foundations-calculator/Calc-27720)** 

$$
\boxed{\text{ex}}\,\frac{40.90909\text{m/s}=9\cdot\frac{5\text{m}}{1.1\text{m}}}
$$

 $\overline{\mathrm{H}_{\mathrm{f}}}$ 

 $\overline{\mathrm{L_{pipe}}}$ 

**29) Velocità massima data il nuovo coefficiente di materiale C 2 per dighe su fondazioni morbide** 

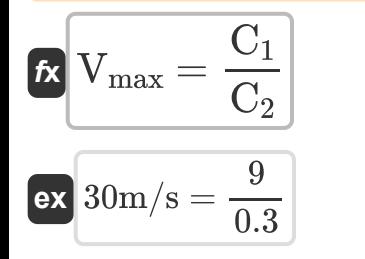

### **Testa idraulica**

**30) Prevalenza data tensione neutra per unità di area per dighe su fondazioni morbide** 

$$
\begin{aligned} \mathbf{\textit{k}}\left(\mathbf{h}=\left(\frac{\sigma_{\min}}{\mathbf{D}\cdot\mathbf{W}}-1\right)\cdot\mathbf{L}_{\textrm{Travelpath}}\right) \\\\ \mathbf{ex}\left[15.67176\mathbf{m}=\left(\frac{106.3\mathrm{N/m^2}}{3\mathrm{m}\cdot 9.81\mathrm{kN/m^3}}-1\right)\cdot6\mathrm{m}\right] \end{aligned}
$$

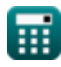

#### **31) Prevalenza idraulica data per unità Prevalenza per dighe su fondazioni soffici**

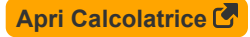

$$
\boxed{\text{f} \text{t}}{\text{H}_{\text{Water}}=\frac{\text{Q}_{\text{t}}}{\text{k} \cdot \text{N}}\ \text{e} \text{x}}{\text{1.15m}=\frac{0.46 \text{m}^3/\text{s}}{10 \text{cm}/\text{s} \cdot \text{4}}}
$$

**32) Profondità sotto la superficie data la sollecitazione neutra per unità di area per dighe su fondazioni morbide** 

$$
\begin{aligned} \textbf{\textit{fx}}\textbf{\textit{D}} & = \frac{\sigma_{\min}}{\textbf{\textit{W}}\cdot\left(1+\frac{\textit{h}}{\textit{L}_{\text{Travelpath}}}\right)} \\ \textbf{ex} & \textbf{\textit{3}}.009967\textit{m} = \frac{106.3 \textit{N}/\textit{m}^2}{9.81 \textit{kN}/\textit{m}^3 \cdot\left(1+\frac{15.6 \textit{m}}{6 \textit{m}}\right)}} \end{aligned}
$$

**[Apri Calcolatrice](https://www.calculatoratoz.com/it/depth-below-surface-given-neutral-stress-per-unit-area-for-dams-on-soft-foundations-calculator/Calc-27735)** 

**33) Profondità sotto la superficie per la pressione totale per unità di area per dighe su fondazioni morbide** 

$$
\begin{aligned} \textbf{\textit{fx}}\ \overline{\textbf{D}} &= \frac{\textbf{P}_{\text{T}}}{\textbf{W} \cdot \left( \frac{\textbf{S} + \textbf{e}}{1 + \textbf{e}} \right)} \end{aligned} \quad \text{Cov} \ \textbf{\textit{a}}\ \textbf{\textit{b}}\ \textbf{\textit{b}}\ \textbf{\textit{c}}\ \textbf{\textit{c}}\ \textbf{\textit{c}}\ \textbf{\textit{c}}\ \textbf{\textit{c}}\ \textbf{\textit{d}}\ \textbf{\textit{c}}\ \textbf{\textit{d}}\ \textbf{\textit{c}}\ \textbf{\textit{d}}\ \textbf{\textit{c}}\ \textbf{\textit{e}}\ \textbf{\textit{b}}\ \textbf{\textit{e}}\ \textbf{\textit{b}}\ \textbf{\textit{b}}\ \textbf{\textit{e}}\ \textbf{\textit{b}}\ \textbf{\textit{e}}\ \textbf{\textit{b}}\ \textbf{\textit{e}}\ \textbf{\textit{b}}\ \textbf{\textit{e}}\ \textbf{\textit{b}}\ \textbf{\textit{e}}\ \textbf{\textit{b}}\
$$

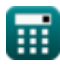

# **Variabili utilizzate**

- **Acs** Area della sezione trasversale della base *(Metro quadrato)*
- **B** Numero di letti
- **C<sup>1</sup>** Coefficiente materiale
- **C<sup>2</sup>** Nuovo materiale Coefficiente C2
- **D** Profondità della diga *(metro)*
- **e** Rapporto vuoto
- **h** Altezza della diga *(metro)*
- **H<sup>f</sup>** Dirigiti sotto Flusso *(metro)*
- **HWater** Capo dell'Acqua *(metro)*  $\bullet$
- **i** Gradiente idraulico alla perdita di carico  $\bullet$
- **I<sup>H</sup>** Momento d'inerzia della sezione orizzontale *(Metro ^ 4)*
- **k** Coefficiente di permeabilità del suolo *(Centimetro al secondo)*
- **L<sup>n</sup>** Lunghezza minima sicura del percorso di viaggio *(metro)*
- **Lpipe** Lunghezza del tubo *(metro)*
- **LTravelpath** Lunghezza del percorso di viaggio *(metro)*
- **LVertical** Carico verticale sull'asta *(Kilonewton)*
- **M** Momento delle dighe contrafforte *(Kilonewton metro)*
- **M<sup>b</sup>** Momento flettente *(Newton metro)*  $\bullet$
- **N** Linee equipotenziali  $\bullet$
- **p** Carico sulle dighe del contrafforte *(Kilonewton)*  $\bullet$
- **P<sup>0</sup>** Pressione totale in un dato punto *(Pascal)*
- **P<sup>T</sup>** Pressione totale *(Pascal)*

*Buttress Dams Formulas...* 14/16

- **Q<sup>t</sup>** Scarico dalla diga *(Metro cubo al secondo)*
- **S** Grado di saturazione
- **Vmax** Velocità massima *(Metro al secondo)*
- **W** Peso specifico dell'acqua in KN per metro cubo *(Kilonewton per metro cubo)*
- **Y<sup>t</sup>** Distanza dal centroidale *(metro)*
- **σ** Sottolineare le dighe a contrafforte *(Kilopascal)*
- **σi** Intensità dello stress normale *(Pascal)*
- **σmin** Stress minimo *(Newton / metro quadro)*
- **σNeutralstress** Stress neutro *(Kilonewton per metro quadrato)*

# **Costanti, Funzioni, Misure utilizzate**

- Misurazione: **Lunghezza** in metro (m) *Lunghezza Conversione unità*
- Misurazione: **La zona** in Metro quadrato (m²) *La zona Conversione unità*
- Misurazione: **Pressione** in Pascal (Pa), Kilopascal (kPa), Kilonewton per metro quadrato (kN/m²), Newton / metro quadro (N/m²) *Pressione Conversione unità*
- Misurazione: **Velocità** in Centimetro al secondo (cm/s), Metro al secondo (m/s)

*Velocità Conversione unità*

- Misurazione: **Forza** in Kilonewton (kN) *Forza Conversione unità*
- Misurazione: **Portata volumetrica** in Metro cubo al secondo (m<sup>3</sup>/s) *Portata volumetrica Conversione unità*
- Misurazione: **Momento di forza** in Newton metro (N\*m), Kilonewton metro (kN\*m)

*Momento di forza Conversione unità*

- Misurazione: Peso specifico in Kilonewton per metro cubo (kN/m<sup>3</sup>) *Peso specifico Conversione unità*
- Misurazione: **Secondo momento di area** in Metro ^ 4 (m<sup>4</sup>) *Secondo momento di area Conversione unità*

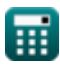

# **Controlla altri elenchi di formule**

- **Arch Dams Formule**
- **Dighe contraffatte Formule Formule**
- **Diga terrestre e diga a gravità**

Sentiti libero di CONDIVIDERE questo documento con i tuoi amici!

### **PDF Disponibile in**

[English](https://www.calculatoratoz.com/PDF/Nodes/3727/Buttress-dams-Formulas_en.PDF) [Spanish](https://www.calculatoratoz.com/PDF/Nodes/3727/Buttress-dams-Formulas_es.PDF) [French](https://www.calculatoratoz.com/PDF/Nodes/3727/Buttress-dams-Formulas_fr.PDF) [German](https://www.calculatoratoz.com/PDF/Nodes/3727/Buttress-dams-Formulas_de.PDF) [Russian](https://www.calculatoratoz.com/PDF/Nodes/3727/Buttress-dams-Formulas_ru.PDF) [Italian](https://www.calculatoratoz.com/PDF/Nodes/3727/Buttress-dams-Formulas_it.PDF) [Portuguese](https://www.calculatoratoz.com/PDF/Nodes/3727/Buttress-dams-Formulas_pt.PDF) [Polish](https://www.calculatoratoz.com/PDF/Nodes/3727/Buttress-dams-Formulas_pl.PDF) [Dutch](https://www.calculatoratoz.com/PDF/Nodes/3727/Buttress-dams-Formulas_nl.PDF)

*1/22/2024 | 8:32:20 AM UTC [Si prega di lasciare il tuo feedback qui...](https://docs.google.com/forms/d/e/1FAIpQLSf4b4wDgl-KBPJGChMJCxFlqrHvFdmw4Z8WHDP7MoWEdk8QOw/viewform?usp=pp_url&entry.1491156970=Dighe%20contraffatte%20Formule)*